# SUN COMMUNITY SCHOOLS WellSky Community Services Handbook

#### CONTENTS

| Data Milestones          | 1 |
|--------------------------|---|
| Clients                  | 2 |
| Activities               | 5 |
| SUN School SAP-BO Report |   |
| ReportWriter             |   |

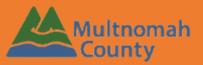

Questions? Contact the Community Services Helpline at 503.970.4408 or servicepoint@multco.us

http://multco.us/servicepoint

Revised 8. 24. 23

### SUN Community Schools Community Services Handbook - Revision History

- Revised August 2015 Updated ART Report section with changes made for 2015-16 school year, added section on ReportWriter
- Revised March 2016 Program Entries are no longer required. All Required Data Elements are located in the Client Profile. Households are optional, except for EKT participants.
- Revised September 2016 Added requirement of building households for P3 activities (in addition to EKT)
- Revised August 2023 Updated text ART Report to SAP-BO Report. Updated text and images from ServicePoint to WellSky Community Services.

#### SUN COMMUNITY SCHOOLS DATA MILESTONES

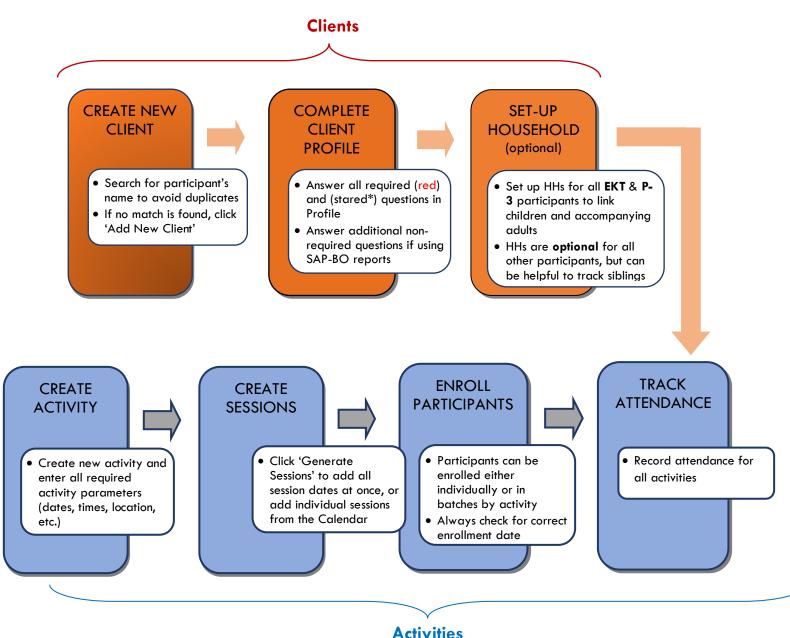

#### CREATING A NEW CLIENT IN CLIENTS

Every student and adult participating in enrolled activities in a SUN Community School should be entered in Community Services.

#### SEARCHING FOR A CLIENT

- Always search for a participant's name before adding them as a new client. Participants may already be in Community Services if they (or their family) have been served in other programs.
- Search by first name, last name, or a portion of either name.
- If a name match is found, check that the DOB also matches. If no match is found, click 'Add New Client with This Information.'

|                                            |                                     | Please S | Search t | he System before adding a | New Client.   |       |               |                  |
|--------------------------------------------|-------------------------------------|----------|----------|---------------------------|---------------|-------|---------------|------------------|
| Name                                       | First<br>SUN 3                      | Middle   |          | Last<br>Test              | Suffix        |       |               |                  |
| Name Data Quality                          | -Select-                            |          | ٠        |                           |               |       |               |                  |
| Alias                                      |                                     |          |          |                           |               |       |               |                  |
| ocial Security Number                      | · ·                                 |          |          |                           |               |       |               |                  |
| Social Security Number Data<br>Quality     | -Select-                            |          | ٠        |                           |               |       |               |                  |
| U.S. Military Veteran?                     | -Select-                            | •        |          |                           |               |       |               |                  |
| Exact Match                                | 0                                   |          |          |                           |               |       |               |                  |
| r or scan a Client ID number to<br>nt ID # | go directly to that Client's Submit | profile. |          |                           |               |       |               |                  |
| ent Results                                |                                     |          |          |                           |               |       |               |                  |
|                                            |                                     |          |          | Social Security Number    | Date of Birth | Alias | Gender Banned | Househo<br>Count |
| ID Name 🔺                                  |                                     |          |          |                           |               |       |               | -                |
|                                            |                                     |          |          |                           | 08/09/2008    |       | Đ             | οQ               |
| ID Name - 1022 Test, SUN 1                 |                                     |          |          |                           | 08/09/2008    |       | -             | 0 Q<br>0 Q       |

In this example, you've found mom and big sister, but little brother isn't in Community Services yet. You'll need to add him as a new client.

#### COMPLETING THE CLIENT PROFILE

| Answer All Required                         | Answer the questions below for ALL PARTICIPANTS              |                                                                                                    |   |
|---------------------------------------------|--------------------------------------------------------------|----------------------------------------------------------------------------------------------------|---|
| Questions (in red):                         | Date of Birth                                                | / / i li li li li li li li li li li li li l                                                                                                    |   |
| For ALL Participants:                       |                                                              | Female Aller Aller |   |
| - DOB                                       |                                                              | A gender other than singularly female or male (e.g., non-binary, genderfluid, agender, culturally specific gender)                                                                                                    |   |
| - Gender                                    | Gender                                                       |                                                                                                    | G |
| - Primary Language: If                      |                                                              | Client doesn't know<br>Client refused                                                                                                    |   |
| 'Other,' specify below                      |                                                              | Data not collected                                                                                                    |   |
| - Inclusive Identity: Click                 | If Other Gender, specify                                     | G                                                                                                    |   |
| 'Add' and choose all that                   | Primary Language                                             | -Select- VG                                                                                                    |   |
| apply                                       | If Primary Language is Other, then Specify:                  | G                                                                                                    |   |
| For All STUDENTS:                           |                                                              |                                                                                                    |   |
| - SSID Number                               | Q Inclusive Identity (Race/Ethnicity/Origin)                 |                                                                                                    |   |
| - Risk Factors (Y/N) *See                   | Start Date*                                                  | Please add all that apply (Race/Ethnicity/Origin):                                                                                                    |   |
| List Below                                  | Add                                                          |                                                                                                    |   |
| <ul> <li>Release Granted by</li> </ul>      | Add                                                          |                                                                                                    |   |
| Parent?                                     | Answer the questions below for ALL STUDENTS                  |                                                                                                    |   |
| - Release Year                              | SSID Number                                                  | G                                                                                                    |   |
| For All Early Kindergarten                  | Risk Factor(s)? (Y/N)                                        | -Select- ✓ G                                                                                                    |   |
| Transition (EKT) Students:                  | Release granted by parent?                                   | -Select- V G                                                                                                    |   |
| <ul> <li>Did child attend Head</li> </ul>   | Release Year                                                 | -Select- 🗸 G                                                                                                    |   |
| Start?: If yes, provide                     | Answer the questions below for ALL EKT STUDENTS              |                                                                                                    |   |
| name                                        | In the past year, was child involved in any of these program | ns?                                                                                                    |   |
| <ul> <li>Did child attend</li> </ul>        | Did child attend Head Start?                                 | -Select- G                                                                                                    |   |
| preschool or                                | If yes, what was the name of the Head Start?                 | G                                                                                                    |   |
| kindergarten?: If yes,                      | Did child attend preschool or kindergarten?                  | -Select- VG                                                                                                    |   |
| provide name                                |                                                              |                                                                                                    |   |
| <ul> <li>Child is receiving SPED</li> </ul> | If yes, what was the name of the school?                     | G                                                                                                    |   |
| services?                                   | Child is receiving special education services                | -Select- V G                                                                                                    |   |

#### \*Student Risk Factors Include:

**Behavioral Issues Delinquent Behavior** English not Primary Language Family Issues: Alcohol & Drugs Family Issues: Criminality Family Issues: Discord Family Issues: Domestic Violence Family Issues: Mental Health Foster Care Gang Involvement (or Risk of) Homelessness Individualized Education Plan (IEP) Mental Health Poor Academic Performance Poor Class Attendance Poverty Substance Abuse Suspension/Expulsion Teen Pregnancy

All other questions are OPTIONAL, but they're very helpful if using SAP-BO reports. Be sure to update questions for returning students.

| The questions below are OPTIONAL, but can greatly<br>Additional Client Identification | enhance SUN School reports            |              |                     |                        |
|---------------------------------------------------------------------------------------|---------------------------------------|--------------|---------------------|------------------------|
| Parent 1                                                                              | G                                     |              |                     |                        |
| Parent 2                                                                              | 0                                     |              |                     |                        |
|                                                                                       |                                       |              |                     |                        |
| Photo Release?                                                                        | -Select- 🗸 G                          |              |                     |                        |
| Agency Client ID                                                                      | G                                     |              |                     |                        |
| Synergy Number (For optional use only)                                                |                                       | G            |                     |                        |
| School Information                                                                    |                                       |              |                     |                        |
| Enrollment Status                                                                     | -Select- V G                          |              |                     |                        |
| Current Grade Level                                                                   | -Select- 🗸 G                          |              |                     |                        |
| Teacher/Counselor                                                                     | G                                     |              |                     |                        |
| Other                                                                                 | G                                     |              |                     |                        |
| Contact Information                                                                   |                                       |              |                     |                        |
| Primary Contact Name                                                                  |                                       | G            |                     |                        |
| Primary Contact Phone                                                                 |                                       | G            |                     |                        |
| Primary Contact Phone Desc                                                            |                                       | G            |                     |                        |
| Email Address                                                                         |                                       | G            |                     |                        |
| Street Address                                                                        |                                       | G            |                     |                        |
|                                                                                       |                                       |              |                     |                        |
| Street Address (Additional)                                                           |                                       | G            |                     |                        |
| City                                                                                  |                                       | G            |                     |                        |
| State                                                                                 | -Select- v G                          |              |                     |                        |
| Zip Code                                                                              | G                                     |              |                     |                        |
| Add                                                                                   |                                       |              |                     |                        |
| Q Contacts (Emergency and Other)                                                      |                                       |              |                     |                        |
| Emergency<br>Contact's Name<br>Contact                                                | Contact ROI Expiration Contact's City | Phone Number | Second Phone Number | Relationship to Client |
| Add                                                                                   |                                       |              |                     |                        |
| Transportation Information                                                            |                                       |              |                     |                        |
| Primary Method of Transportation                                                      | -Select- V G                          |              |                     |                        |
| Secondary Method of Transportation                                                    | -Select- V G                          |              |                     |                        |
| Bus Number                                                                            | G                                     |              |                     |                        |
| Bus Stop                                                                              | G                                     |              |                     |                        |
| Authorized Pick-Up                                                                    |                                       | G            |                     |                        |
| Special Considerations                                                                |                                       |              |                     |                        |
| Medical Notes                                                                         |                                       |              | G                   |                        |
| Other Issues                                                                          |                                       |              | G                   |                        |
| OPTIONAL Risk Factor Details                                                          |                                       |              |                     |                        |
|                                                                                       |                                       |              |                     |                        |
| Q, Risk Factor Type                                                                   |                                       |              |                     |                        |
| Q Risk Factor Type Entry Date*                                                        |                                       | Risk Factor  |                     |                        |
|                                                                                       |                                       | Risk Factor  |                     |                        |
| Entry Date *                                                                          |                                       | Risk Factor  |                     |                        |
| Entry Date 4                                                                          |                                       |              | Verify and          | Save Data Save Cancel  |

#### SETTING UP A HOUSEHOLD

Households are required for all child and adult participants in Early Kindergarten Transition (EKT) and P3 School Project activities. Beyond that, setting up households in Community Services is OPTIONAL. Setting up households can be helpful, particularly at elementary and K-8 sites, to track siblings and coordinate their enrollment.

#### ADDING TO AN EXISTING HOUSEHOLD

- Once inside of the client's record, click on the Households tab
- Click 'Search Existing Households' and search for the other household members
- Click the magnifying glass under client count to see the names of household members
- If you find a matching family, click the green plus sign to add the new family member

#### STARTING A NEW HOUSEHOLD

If you didn't find a matching household, click 'Start New Household'

- Choose the Household Type
- Search for/add any additional household members.
- Choose 1 Head of Household and add specify the Relationship of all members
- Household Members Age Head of Relationship t Household of Household Relationship to Head Previous Household Joined Household\* Name Associations Count Self iii ii 0 Q 2 Q (1022) Test, SUN 1 15 Yes 🗸 09 / 06 / 2023 2 Q (1023) Test, SUN 2 9 09 / 06 / 2023 **茴 同** ○ へ No 🗸 Daughter 😑 (1084) Test, SUN 3 4 No 💙 Son 09 / 06 / 2023 ■● 0 へ 1 Q Add/Delete Household Members Household History Report

Click 'Save & Exit'

| ſ | Client - (1128) Test                 | t, SUN 4           |               |                     |              |           |                    |            |            |          |
|---|--------------------------------------|--------------------|---------------|---------------------|--------------|-----------|--------------------|------------|------------|----------|
|   | (1128) Test, SUI<br>Release of Infor |                    |               |                     |              |           |                    |            |            |          |
|   | Client Information                   |                    |               |                     |              | Service T | ransactions        |            |            |          |
|   | Summary                              | Client Profile     | Households    | ROI                 | Entry / Ex   | cit       | Case Managers      | Case Plans | Activities | Assessme |
|   |                                      |                    |               | 1 This Client is no | ot currently | a member  | of any Households. |            |            |          |
|   | Previous Hou                         | useholds           |               |                     |              |           |                    |            |            |          |
|   | 2 Search Existing                    | Households Start I | New Household |                     |              |           |                    |            |            |          |
| 4 |                                      |                    |               |                     |              |           |                    |            |            |          |

|                                                               | sehold Type*                                                                                                 | Female S                      | ingle Parent                                       | ~                                                                        |          |                    |        |          |                                 |
|---------------------------------------------------------------|----------------------------------------------------------------------------------------------------|-------------------------------|----------------------------------------------------|--------------------------------------------------------------------------|----------|--------------------|--------|----------|---------------------------------|
| Client                                                        | Search                                                                                                    |                               |                                                    |                                                                          | <u> </u> |                    |        |          |                                 |
|                                                               |                                                                                                    |                               | <ol> <li>Please Sea</li> </ol>                     | arch the System b                                                        | efore ad | ding a New Client. | Hide A | Advanced | Search                          |
|                                                               |                                                                                                    | First                         | •                                                  | Middle                                                                   |          | Last               | Sut    | tix      |                                 |
| Nam                                                           | ne                                                                                                    | SUN                           |                                                    |                                                                          |          | Test               |        |          |                                 |
| Nam                                                           | ne Data Quality                                                                                              | -Select-                      |                                                    |                                                                          | ~        |                    |        |          |                                 |
| Alias                                                         | s                                                                                                    |                               |                                                    |                                                                          |          |                    |        |          |                                 |
| Soci<br>Num                                                   | ial Security<br>nber                                                                                         |                               | -                                                  |                                                                          |          |                    |        |          |                                 |
|                                                               | ial Security<br>nber Data<br>lity                                                                            | -Select-                      |                                                    |                                                                          | •        |                    |        |          |                                 |
| U.S.<br>Vete                                                  | Military<br>eran?                                                                                            | -Select-                      |                                                    | *                                                                        |          |                    |        |          |                                 |
| Exac                                                          | ct Match                                                                                                    |                               |                                                    |                                                                          |          |                    |        |          |                                 |
|                                                               |                                                                                                    |                               |                                                    | and all and a set of                                                     |          |                    |        |          |                                 |
|                                                               | Number                                                                                                    |                               |                                                    | With This Informa                                                        | ition    |                    |        |          |                                 |
| Client                                                        | Number<br>Scan a Client ID                                                                                   |                               |                                                    | ousehold.                                                                | tion     |                    |        |          |                                 |
| Client<br>Enter or<br>Client I                                | Number<br>Scan a Client ID                                                                                   | ) to add that C               | lient to this Ho<br>Submi                          | ousehold.                                                                | ition    |                    |        |          |                                 |
| Client<br>Enter or<br>Client II<br>Client                     | Number<br>Scan a Client ID<br>D #                                                                            | ) to add that C               | lient to this Ho                                   | ousehold.                                                                | ition    | Alias              | Gender | Banned   | Househol                        |
| Client<br>Enter or<br>Client II<br>Client<br>ID               | Number<br>Scan a Client ID<br>D #<br>Results                                                                 | ) to add that C               | lient to this Ho<br>Submi                          | ousehold.                                                                | ition    | Alias              | Gender | Banned   |                                 |
| Client II<br>Client II<br>Client II<br>ID                     | Number<br>Scan a Client ID<br>D #<br>Results<br>Name                                                         | ) to add that C               | lient to this Ho<br>Submi                          | Date of Birth                                                            | tion     | Alias              |        | Banned   | Count                           |
| Client II<br>Client II<br>Client II<br>ID                     | Number<br>Scan a Client ID<br>D #<br>Results<br>Name<br>2 Test, SUN 1                                        | ) to add that C               | lient to this Ho<br>Submi                          | Date of Birth 08/09/2008 02/27/2014                                      | tion     |                    | Ð      | Banned   | Count<br>1 Q                    |
| Client<br>Client II<br>Client<br>ID<br>102:<br>102:           | Number<br>Scan a Client ID<br>D #<br>Results<br>Name<br>2 Test, SUN 1                                        | ) to add that C               | lient to this Ho<br>Submi                          | Date of Birth 08/09/2008 02/27/2014                                      |          |                    | Ð      | Banned   | Count<br>1 Q                    |
| Client II<br>Client II<br>Client II<br>D<br>102:<br>D<br>102: | Number<br>Scan a Client IC<br>D #<br>Results<br>Name<br>2 Test, SUN 1<br>3 Test, SUN 2                       | o to add that C<br>Soc<br>Nut | lient to this Ho<br>Submi                          | Date of Birth 08/09/2008 02/27/2014                                      |          |                    | 8      | Banned   | Count<br>1 Q<br>1 Q             |
| Client<br>Client II<br>Client<br>ID<br>1022<br>Select<br>ID   | Number<br>Scan a Client ID<br>D #<br>Results<br>Name<br>2 Test, SUN 1<br>3 Test, SUN 2<br>ed Clients         | o to add that C<br>Soc<br>Nut | lient to this He<br>Submi<br>cial Security<br>mber | Date of Birth<br>08/09/2008<br>02/27/2014<br>Date of Birth<br>01/27/2019 | Showing  | 1-2 of 2<br>Alias  | 8      | Banned   | Count<br>1 Q<br>1 Q<br>Househol |
| Client<br>Client II<br>Client<br>ID<br>102:<br>Select<br>ID   | Number<br>Scan a Client ID<br>D #<br>Results<br>Name<br>2 Test, SUN 1<br>3 Test, SUN 2<br>ed Clients<br>Name | o to add that C<br>Soc<br>Nut | lient to this He<br>Submi<br>cial Security<br>mber | Date of Birth<br>08/09/2008<br>02/27/2014<br>Date of Birth<br>01/27/2019 |          | 1-2 of 2<br>Alias  | Gender | Banned   | 1 Q<br>1 Q<br>Househol<br>Count |

4

nts

#### CREATING ACTIVITIES IN ACTIVITYPOINT

- Enrolled Activities are groups that meet regularly with consistent attendees (ex: 15-16 Soccer League, Fall 1st 2nd Grade Arts & Crafts, etc.)
- Non-enrolled Activities are open events where you only want to track the total number of attendees (ex: SUN Showcase, Back-to-School Fair, etc.)
- Before creating a new activity, always search for the activity name. Click 'My Provider' to

| Search for Activit              | Vee huusing languarde fee the Merry  |
|---------------------------------|--------------------------------------|
|                                 | ties by using keywords for the Name. |
| Fall 2023 Science 6th - 8th     |                                      |
| Multnomah County - SP<br>(2206) | Search My Provider Clear             |
|                                 |                                      |
| = ( = (                         |                                      |
| = 0 =                           |                                      |
| Add New Activity                |                                      |
|                                 | Multnomah County - SP<br>(2206)      |

search only within your own program. Always click 'Include Past if the activity has ended.

#### ACTIVITY INFO

- Choose an activity name that clearly describes the class, ex: '2015-16 Book Club' or 'Summer 2016 Adult ESL'
- Activity Type is always 'Local'
- Set all activity parameters.
- For enrolled activities, leave Enrollment Type as 'Open'
- Set Max enrollment
- G Choose the most appropriate category. Only select from the options that begin with 'SUN.'
- Always leave Assign Service as 'No'
- Select the appropriate Subject and Target Participant Group and click 'Add.' Add all that apply from the options that begin with 'SUN.'
- If applicable, write in any activity partners and click 'Add.' Add as many as apply.
- Click 'Save' then continue on to the 'Sessions' tab (see following page)

| Activity Info                |                                                                |
|------------------------------|----------------------------------------------------------------|
| Provider                     | Multnomah County - SP (2206)                                   |
| 1 Name*                      |                                                                |
| 2 Activity Type*             | Local O Public                                                 |
| Ages*                        | · ·                                                            |
| Time Offered *               | -Select-                                                       |
| Frequency*                   | -Select-                                                       |
| Recurring Weekly Schedule    | Sunday OMonday OTuesday OMednesday OThursday OFriday OSaturday |
| Start Date*                  |                                                                |
| End Date*                    |                                                                |
| Start Time*                  | 3 V : 00 V PM V                                                |
| End Time*                    | 4 • : 30 • PM •                                                |
| Teacher                      |                                                                |
| Location                     |                                                                |
| Enrollment Type •            | <u>Open</u> O Conditional O Non-Enrollment                     |
| 5 Max Enrollment *           |                                                                |
| 6 Category*                  | -Select-                                                       |
| 7 Assign Service*            | O <u>Yes</u> ●No                                               |
| Subject                      |                                                                |
|                              | -Select-                                                       |
| Subject Name                 |                                                                |
|                              | No matches.                                                    |
|                              |                                                                |
| Target Participant Groups    | (8) {                                                          |
|                              | -Select-  Add Target Participant Group                         |
| Target Participant Group     |                                                                |
|                              | No matches.                                                    |
| Partners (Activity Sponsors) |                                                                |
|                              | 9 Add Partner                                                  |
| Partner/Activity Sponsor     |                                                                |
|                              | No matches.                                                    |
|                              | 10 Save Save & Exit Exit                                       |

**IMPORTANT:** Always add a Target Participant Group. Many SAP-BO reports rely on this field to pull the correct participants. See pages 10-15 for details.

### <u>CREATING SESSIONS FOR ENROLLED ACTIVITIES</u> Activities must have session dates in order to appear in SAP-BO reports.

- Click on the Sessions tab
- Click 'Generate Sessions' to create a full list of session dates based on the date range and days you selected in the Activity Info tab
  - or...

to add individual session dates, click 'Add Sessions from Calendar' and click only the days you want.

This feature can be useful for activities with irregular session dates or, for instance, to add a Saturday field trip to an activity that normally meets Mon/Wed.

It delete unwanted sessions (holidays, snow days, etc.) click the garbage can next to that session date

| Activity Info                          | Sessions                | Enroliment Attendance |            | Volunteers            |
|----------------------------------------|-------------------------|-----------------------|------------|-----------------------|
| Activity                               | Dance (98707)           |                       |            |                       |
| Activity Dates                         | 06/02/2023 - 08/04/2023 |                       |            |                       |
| Session Date Range                     | _/_/ 📩 🖯 🖬 to _/_/_     | 🗂 C 🛗                 |            |                       |
| Update Date Range                      |                         |                       |            |                       |
| Session List                           |                         |                       |            |                       |
| Date Description                       |                         |                       | Attendance | Volunteers            |
| Add Session Add Sessions from Calendar |                         | No matches.           |            |                       |
| Generate Sessions                      |                         |                       |            | Save Save & Exit Exit |
|                                        |                         |                       |            |                       |

| << | <  | Ma | r 20 | 016 | >  | >> |  |
|----|----|----|------|-----|----|----|--|
| s  | м  | т  | w    | т   | F  | s  |  |
| 21 | 22 | 23 | 24   | 25  | 26 | 27 |  |
| 28 | 29 | 1  | 2    | З   | 4  | 5  |  |
| 6  | 7  | 8  | 9    | 10  | 11 | 12 |  |
| 13 | 14 | 15 | 16   | 17  | 18 | 19 |  |
| 20 | 21 | 22 | 23   | 24  | 25 | 26 |  |
| 27 | 28 | 29 | 30   | 31  | 1  | 2  |  |
| з  | 4  | 5  | 6    | 7   | 8  | 9  |  |

| Acti        | ivity Info                             |             | Sessions                          | Enrollment | Attendance        | Volunteers |
|-------------|----------------------------------------|-------------|-----------------------------------|------------|-------------------|------------|
| 1           | Activity                               |             | Fall 2023 Scince 6th -8th (98702) |            |                   |            |
| 4           | Activity Dates                         |             | 09/08/2023 - 09/29/2023           |            |                   |            |
| 1           | Session Date Range                     |             | / 🗂 🖯 🖬 to//                      | 0 D        |                   |            |
| l           | Jpdate Date Range                      |             |                                   |            |                   |            |
| Se          | ession List                            |             |                                   |            |                   |            |
|             | Date                                   | Description |                                   |            | Attendance        | Voluntee   |
|             | <b>B</b> atto                          | Desemption  |                                   |            | Attendance        | Volunteer  |
| Û           | 09/11/2023                             | becarput    |                                   |            | 0/0               | 0          |
| -           | -                                      |             |                                   |            |                   |            |
| Î           | 09/11/2023                             |             |                                   |            | 0/0               | 0          |
| Ū           | 09/11/2023<br>09/13/2023               |             |                                   |            | 0/0               | 0          |
| Î<br>Î<br>Î | 09/11/2023<br>09/13/2023<br>09/18/2023 |             |                                   |            | 0/0<br>0/0<br>0/0 | 0 0 0      |

#### COPYING AN ACTIVITY

After adding activity info and clicking 'Save,' you have the option to create another activity with the same activity parameters by clicking 'Copy Activity' **Be sure to give the newly-generated activity a different name and re-enter the date range.** 

| Subject Name Subject Name Subject Value Subject Value Subj                                                                                                    | Activity Into                                                                                                 | 5655.075 . B                                                 | roliment         |                      | Attendance       | Volunteers |                              |
|----------------------------------------------------------------------------------------------------|----------------------------------------------------------------------------------------------------|--------------------------------------------------------------|------------------|----------------------|------------------|------------|------------------------------|
| New         A 202 Googs A           April         120 Googs A           April         120 Googs A<                                                                                                    | Activity ID                                                                                                   | 99705                                                        |                  |                      |                  |            |                              |
| A kan'y Tan'                                                                                                    | Provider                                                                                                    | Multromah County - SP (2206)                                 |                  |                      |                  |            |                              |
| April         1         1           Free Offers'         Are for any           Free Offers'         Free on v           Free on v         Statute           Statute         Statute           Statute         Statute                                                                                                    | Name*                                                                                                    | Fall 2023 Science 6th -9th                                   |                  |                      |                  |            |                              |
| The offer and       And Second V         Prequency       Trice street       V         Prequency       Trice street       V         Prequency       Trice street       V         Prequency       Trice street       V         Prequency       Trice street       V         Sections       V       V       V         Sections       V       V       V       V         Sections       V       V                                                                                                    | Activity Type*                                                                                                | Local O Public                                               |                  |                      |                  |            |                              |
| Fragency*       Tricks web         Recurry Newly Greace       Naid 2002         San the*       Naid 2002         Gato Newly       Naid 2002         San the*       Naid 2002         Gato Newly       Naid 2002         San the*       Naid 2002         Gato Newly       Naid 2002         San the*       Naid 2002         Gato Newly       Naid 2002         San the*       Naid 2002         San the*       Naid 2002         San the*       Naid 2002         San the*       San San the         San the*       San San the         San the*       San San the         San the*       San San the         San the*       San San the         San the*       San San the         San the*       San San the         San the*       San San the         San the*       San San the         San the*       San San the         San the*       San the         San the*       San the         San the*       San the         San the*       San the         San the*       San the         San the*       San the         San the                                                                                                    | Ages*                                                                                                    | 12 • 15                                                      |                  |                      |                  |            |                              |
| Parting Weeks Undate         Status         Status                                                                                                    | Time Offered*                                                                                                 | After School 🗸                                               |                  |                      |                  |            |                              |
| serier ''' ''''''''''''''''''''''''''''''                                                                                                    | Frequency*                                                                                                    | Twice a week 🗸 🗸                                             |                  |                      |                  |            |                              |
| so the solution of the solution of the soluti                                                                                                    | Recurring Weekly Schedule                                                                                     | □ <u>Sunday</u> ⊠ <u>Monday</u> □ <u>Tutsday</u> ☑ <u>We</u> | dhesday [] Thurs | day OFriday Saturday |                  |            |                              |
| lan Time" 2 v : SV PI V<br>lan Time" 2 v : SV PI V<br>lan Time" 2 v : SV PI V<br>lan Time" 2 v : SV PI V<br>lan Time" 2 v : SV PI V<br>lan Time" 2 v : SV PI V<br>lan Time" 2 v : SV PI V<br>lan Time" 2 v : SV PI V<br>lan Time" 2 v : SV PI V<br>lan Time" 2 v : SV PI V<br>lan Time" 2 v : SV PI V<br>Solider SV SV Plane Robers for Mathema Comp. PI (set )<br>solider SV SV Plane Robers for Mathema Comp. PI (set )<br>Solider SV SV Plane Robers for Mathema Comp. PI (set )<br>Solider SV SV Plane Robers for Mathema Comp. PI (set )<br>Solider SV SV Plane Robers for Mathema Comp. PI (set )<br>Solider SV SV Plane Robers for Mathema Comp. PI (set )<br>Solider SV SV Plane Robers for Mathema Comp. PI (set )<br>Solider SV SV Plane Robers for Mathema Comp. PI (set )<br>Solider SV SV SV Plane Robers for Mathema Comp. PI (set )<br>Solider SV SV SV SV SV SV SV SV SV SV SV SV SV                                                                                                    | Start Date*                                                                                                   | 09 / 08 / 2023 🗒 🏷 🗒                                         |                  |                      |                  |            |                              |
| sartment Size Parkieset Source Source Sourc                                                                                                    | End Date *                                                                                                    | 10 / 18 / 2023                                               |                  |                      |                  |            |                              |
| i of time"       4 v 20 v 20 v         i sater       4 v 20 v 20 v 20 v         i sater       0 ce         i sotimet Type       0 ce         Max Groelment*       15         i sotimet Sata       15 Sotimet Sata         i sotimet Sata       15 Sotimet Sata         i sotimet Sata       15 Sotimet Sata         i sotimet Sata       15 Sotimet Sata         i sotimet Sata       15 Sotimet Sata         i sotimet Sata       15 Sotimet Sata         i sotimet Sata       15 Sotimet Sata         i sotimet Sata       15 Sotimet Sata         i sotimet Sata       15 Sotimet Sata         i sotimet Sata       15 Sotimet Sata         i sotimet Sata       15 Sotimet Sata         i sotiet Sata       Sotiet Sata         i sotiet Sata       Sotiet Sata         i sotiet Sata       Sotiet Sata         i sotiet Sata       Sotiet Sata         i sotiet Sata       Sotiet Sata         i sotiet Sata       Sotiet Sata         i sotiet Sata       Sotiet Sata         i sotiet Sata       Sotiet Sata         i sotiet Sata       Sotiet Sata         i sotiet Sata       Sotiet Sata         i sotiet Sata       Sotiet                                                                                                    | Start Time*                                                                                                   |                                                              |                  |                      |                  |            |                              |
| scation spectrum in the spectrum in the spect                                                                                                    | End Time*                                                                                                    |                                                              |                  |                      |                  |            |                              |
| scation spectrum in the spectrum in the spect                                                                                                    | Teacher                                                                                                    |                                                              |                  |                      |                  |            |                              |
| kat forefunes*     1       kat forefunes*     15 Bios Remains       Coppoy*     2004-Restancinal Activities       Subtract on MAInternant Courry - SP (Lent) J     astronome       Balget                                                                                                    |                                                                                                    |                                                              |                  |                      |                  |            |                              |
| inoriner: Saus is provided in Sin Saus Samaing<br>Cargoy ' Save Rates for Multional Courp - SP (Lent 2)<br>ast Updated in Sin S2022 by RateR Rates for Multional Courp - SP (Lent 2)<br>Safet:<br>Safet:<br>Safet | Enrolment Type                                                                                                | Open                                                         |                  |                      |                  |            |                              |
| Chargery*     BURGereational Activities     ✓       States on 60 /r 12022 by Rachel Roberts for Multimenta Couny-OP (Lent 2) ast Updated on 60 /r 12022 by Rachel Roberts for Multimenta Couny-OP (Lent 2)     States on 60 /r 12022 by Rachel Roberts for Multimenta Couny-OP (Lent 2)       Biglest                                                                                                    | Max Enrollment*                                                                                               |                                                              |                  |                      |                  |            |                              |
| leter o 19/1 2022 by Partie Rotens for Multionank Couny - SP (Leter 8) Subject  Subject  Subject  Subject  Subject  Subject  Subject  Sub-Rocessional Activities  Subvieges  Subvieges Subvieges  Subvieges  Subvieges Subvieges  Subvieges  Subvieges  Subv                                                                                                    | Enrolment Status                                                                                              | 15 Slots Remaining                                           |                  |                      |                  |            |                              |
| ast (pland on 69/12/222 by Sachel Roberts for Multimone Courpy - 59 (Level 2)  Subject Subject Name  Subject Name  Sub-Recessional Activities Sub-Recessional Activities Subvinger 1-2 el 2  Terget Participant Group  Terget Participant Group  Terget Participant Group  Partners (Activity Sponson)  Partners (Activity Sponson)  Partners (Activity Sponson No matches.                                                                                                    | Category*                                                                                                    | SUN-Recreational Activities                                  |                  | *                    |                  |            |                              |
| <u>idea:</u>                                                                                                    | Added on 09/18/2023 by Rachel Roberts for Multhomah<br>Last Updated on 09/18/2023 by Rachel Roberts for Multi | County - SP (Level 3)<br>nomah County - SP (Level 3)         |                  |                      |                  |            |                              |
| Solijent Name  Solijent Name  Solijent Name  Solijent Name Solijent Solijent Solijen                                                                                                    | Subject                                                                                                    |                                                              |                  |                      |                  |            |                              |
| Sh-Recession Activities Shudgons Shudgons Shudgons Shudgons Terget Participant Group Terget Participant Group Terget Par                                                                                                    |                                                                                                    |                                                              |                  |                      | -Select          |            | V Add Subject                |
| Sh-Recession Activities Shudgons Shudgons Shudgons Shudgons Terget Participant Group Terget Participant Group Terget Par                                                                                                    | Subject Name                                                                                                  |                                                              |                  |                      |                  |            |                              |
| Stowing 1:2d 2 Target Participant Groups Target Participant Group Target Participant Group Targe                                                                                                    | SUN-Recreational Activities                                                                                   |                                                              |                  |                      |                  |            |                              |
| Target Participent Group Target Participent Group Target Participent Group Target Participent Group No matches. Partners (Activity Sporsons) Partners/Activity Sporsons No matches. No matches. No matches. No matches. No matches.                                                                                                    | SUN-Sports                                                                                                    |                                                              |                  |                      |                  |            |                              |
| Select-         Add Target Participant Deup           Target Participant Coup         No matches.           Partners (Activity Sporsors)         Add Partner           Partners/Activity Sporsors         Add Partner                                                                                                    |                                                                                                    |                                                              |                  |                      | Showing 1-2 of 2 |            |                              |
| Target Pericipan Group No matches. Partners (Activity Sponsors) Partners /Activity Sponsor No matches. No matches.                                                                                                    | Target Participant Groups                                                                                     |                                                              |                  |                      |                  |            |                              |
| No matches. Partners (Activity Sporsons) Add Partner Partners/Activity Sporsons No matches. No matches.                                                                                                    |                                                                                                    |                                                              |                  |                      | -Select-         |            | Add Target Participant Group |
| No matches. Partners (Activity Sporsons) Add Partner Partners/Activity Sporsons No matches. No matches.                                                                                                    | Target Participant Group                                                                                      |                                                              |                  |                      |                  |            |                              |
| Partners (Achinity Sponson) Add Partner Partner:/Achinity Sponson No matches.                                                                                                    |                                                                                                    |                                                              |                  |                      | No matches.      |            |                              |
| Partner/Activity Sponsor No matches.                                                                                                    | Partners (Activity Sponsors)                                                                                  |                                                              |                  |                      |                  |            |                              |
| Partner/Activity Sporsor No matches.                                                                                                    |                                                                                                    |                                                              |                  |                      |                  |            | Add Partner                  |
| No matches,                                                                                                    | Partner/Activity Sponsor                                                                                      |                                                              |                  |                      |                  |            |                              |
|                                                                                                    | and a second second                                                                                           |                                                              |                  |                      | No matches.      |            |                              |
|                                                                                                    | Coore Activity                                                                                                |                                                              |                  |                      |                  | 5          | e Save&Enit Frit             |
|                                                                                                    |                                                                                                    |                                                              | _                |                      |                  |            |                              |

NOTE: Remember to generate sessions and enroll participants on the copied activity. Sessions and enrollment in the original activity DO NOT carry over.

## ENROLLING PARTICIPANTS IN AN ACTIVITY Participants can be enrolled in activities in two different ways:

### Option 1: by Participant (in Clients)

|                                                                                                    | Client Information                                                                 |                                                                                                    |                                            | Service T                                                              | ransactions                             |                                                                                              |                                                                                                    |                                                                                                    |            |
|----------------------------------------------------------------------------------------------------|------------------------------------------------------------------------------------|----------------------------------------------------------------------------------------------------|--------------------------------------------|------------------------------------------------------------------------|-----------------------------------------|----------------------------------------------------------------------------------------------|----------------------------------------------------------------------------------------------------|----------------------------------------------------------------------------------------------------|------------|
| Click on the Activities tab in the<br>participant's record                                                                                                    | Assessments                                                                        | Households                                                                                                    | Entry / Exit                               |                                                                        | Clie                                    | nt Profile                                                                                   |                                                                                                    | Activities 1                                                                                                    |            |
| puncipun s record                                                                                                    | Current Activities     OPast Activ                                                 | ities O All Activities                                                                                                    |                                            |                                                                        |                                         |                                                                                              |                                                                                                    |                                                                                                    |            |
|                                                                                                    | ▼ Enrolled Activities                                                              |                                                                                                    |                                            |                                                                        |                                         |                                                                                              |                                                                                                    |                                                                                                    |            |
| Click 'Enroll in Activities'                                                                                                    | Activity Name 🔺                                                                    | E                                                                                                    | Enrollment Date                            | Start Date                                                             | Start Time                              | End Date                                                                                     | Frequency                                                                                                    |                                                                                                    | Attendance |
|                                                                                                    | 2 Enroll in Activity                                                               |                                                                                                    |                                            |                                                                        | No mate                                 | ches.                                                                                        |                                                                                                    |                                                                                                    |            |
| <ul> <li>Search for the activity you'd like to participant in. Click 'My Provider' activities at your school. Remembe 'Include Past Activities' if the activativation already.</li> <li>Click the green plus sign to enroll to the provider of the provider of the pro</li></ul> | o enroll that<br>to look only at<br>r to click<br>vity has ended<br>he participant | Activity Search Activity Search Search Provider Include Past Activitie Start Date End Date Search Cele Search Result Activity Search Result Activity Name 4 Q Activity 8 Q Activity 9 Q Activity 9 Q Dance | Multnomah (<br>(2206)<br>es 2<br>//<br>ear | Provide<br>Multhor<br>(2206)<br>Multhor<br>(2206)<br>Multhor<br>(2206) |                                         | Start Da           P         04/09/2           P         07/14/2           P         06/02/2 | Provider Provider Pro | Clear           te         Enrollment           2012         Open (10)           2012         Open (17)           2011         Open (25)           2023         Open (17)           ious         Next         I |            |
| <ul> <li>Set the Enrollment Date on or befor that the participant attended/will</li> <li>Click 'Continue'</li> </ul>                                                                                                    | re the first day<br>attend                                                         | Enroll Client in Note: You a Please set a                                                                                                    | are about to<br>an Enrollme                |                                                                        | r this acti                             | on:<br>_ 🛗 පි 🖻                                                                              |                                                                                                    | ity.<br>Cance                                                                                                    | ×          |
|                                                                                                    |                                                                                    |                                                                                                    |                                            |                                                                        |                                         |                                                                                              |                                                                                                    |                                                                                                    |            |
| Option 2: by Activity (in<br>Activities)<br>In Activities, open up the activity a                                                                                                    | Max                                                                                | vity                                                                                                    | s Remaining)                               | Multno<br>09/08<br>15                                                  | 123 Science<br>omah Coun<br>/2023 - 10/ | ty - SP (220                                                                                 | 98705)                                                                                                    | inrollment                                                                                                    | 1          |
| the Enrollment tab                                                                                                    |                                                                                    | Client ID                                                                                                    | Name 🔺                                     |                                                                        |                                         |                                                                                              |                                                                                                    |                                                                                                    |            |
| Click 'Add New Participant'                                                                                                    | 2 Add N                                                                            | lew Participant                                                                                                    | Print Enrol                                | lment                                                                  |                                         |                                                                                              |                                                                                                    |                                                                                                    |            |
|                                                                                                    |                                                                                    |                                                                                                    |                                            |                                                                        |                                         |                                                                                              |                                                                                                    |                                                                                                    |            |

- Search for participants by name. Participants will only appear if they have a profile in Clients.
- Continue searching for and checking off all of the names of the participants you'd like to enroll. Just click 'Submit' once when you're finished.
- Enroll Clients in Activity Search for Clients By Name or Client ID Search for Clients In My Provider By Entry First Middle Last Suffix Name test Alias Client ID Exact Match Search Clea **Client Search Results** Enroll Client ID Client Name 1022 Test, SUN 1 1023 Test SUN 2 Showing 1-13 of 13 Submit
- Set the 'Enrollment Date' to on or before the first day that the participant attended the activity and click 'Continue.'

Note: If you checked off a whole batch of names at once, they'll all get the same enrollment date. To change one participant's enrollment date, click the pencil next to their date and overwrite it.

|   |    |     |   | Client ID | Name 🔺      |   | Enrollment Date | Date of Birth | Gender                                                                                                    |
|---|----|-----|---|-----------|-------------|---|-----------------|---------------|----------------------------------------------------------------------------------------------------|
| 8 | Eb | 6   | Û | 1022      | Test, SUN 1 | - | 09/08/2023      | 08/09/2008    | A gender other than singularly<br>female or male (e.g., non-binary<br>genderfluid, agender, culturally<br>specific gender) |
| 8 | Fb | Th. | î | 1023      | Test, SUN 2 | 1 | 09/08/2023      | 02/27/2014    | Data not collected                                                                                                    |

09 / 08 / 2023 🛗 🖯 🖬

5

Note: You are about to enroll 1 clients into this Activity. Please set an Enrollment Date for this action;

#### ENTERING ATTENDANCE

- In Activities, search for the class you want to enter attendance for - either by class title or by date range. Click 'My Provider' to search only within your own school. Remember to click 'Include Past Activities' if the activity has ended already.
- Activities Volunteers Activity Search Search for Activities by using keywords for the Name Search Dance Multnomah County - SP Provider My Provider Clear (2206) Include Past Activitie 07 /01 / 0 đ Start Date 0 C End Date 11

Enroll Client in Activity

Enrollment Date

- Click on the Attendance tab
- Click 'Choose Sessions.' You can enter attendance for up to 5 sessions at once.
- TIP: Change Status to 'Attended' and click 'Mark All on this Page,' then uncheck any absent participants

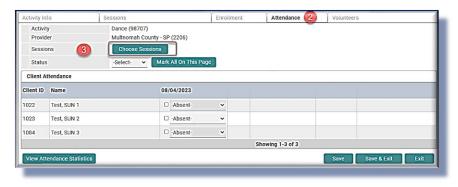

#### CREATING NON-ENROLLED ACTIVITIES

- I Follow the same steps as creating an enrolled activity, except for Enrollment Type, click **'Non-enrollment'** (see pg. 5)
- Create session(s) following the same steps as for an enrolled activity (see pg. 6)

| Provider       Multnomah County - SP (2206)         Name*       Spring 2023 SUN Open House         Activity Type*       ●Local ○Public         Ages*       1100         Time Offered*       Before School ▼         Frequency*       One-time event ▼         Recurring Weekly Schedule       Sunday. □Monday. □Tuesday. □Mednesday. □Thursday. ♥Friday. ©Saturday.         Start Date*       05 / 05 / 2023. ■ ♡ ♥                                                                                                    |
|----------------------------------------------------------------------------------------------------|
| Activity Type* <ul> <li>Local O Public</li> </ul> <li>Ages*         <ul> <li>1</li> <li>100</li> </ul> </li> <li>Time Offered*         <ul> <li>Before School ×</li> </ul> </li> <li>Frequency*         <ul> <li>One-time event ×</li> </ul> </li> <li>Recurring Weekly Schedule         <ul> <li>Sunday Omoday, Tuesday, Wednesday, Thursday, Saturday, Saturday,</li></ul></li> |
| Ages*     1     100       Time Offered*     Before School ▼       Frequency*     One-time event ▼       Recurring Weekly Schedule     Sunday. Monday. Tuesday. Wednesday. Thursday. ♥ Friday. Saturday.                                                                                                    |
| Time Offered*     Before School ~       Frequency*     One-time event ~       Recurring Weekly Schedule     Sunday     Monday     Tuesday     Thursday     Eriday                                                                                                    |
| Frequency*     One-time event       Recurring Weekly Schedule     Sunday       Sunday     Monday       Tuesday     Thursday                                                                                                    |
| Recurring Weekly Schedule                                                                                                    |
|                                                                                                    |
| Start Date* 05 / 05 / 2023 👼 🖏 🛱                                                                                                    |
|                                                                                                    |
| End Date* 05 / 05 / 2023 🛗 🖸 🛱                                                                                                    |
| Start Time* 5 • : 00 • PM •                                                                                                    |
| End Time* 7 • : 00 • PM •                                                                                                    |
| Teacher                                                                                                    |
| Location                                                                                                    |
| Enrollment Type*         Open         Conditional         Non-Enrollment                                                                                                    |
| Category* SUN-Community Involvement                                                                                                    |

#### **RECORDING ATTENDANCE FOR** NON-ENROLLED ACTIVITIES

Go to the Attendance tab and click the pencil next to the session date

| Activity Info      |             | Session       | ns                   | Attendance | 3                | Volunt           | eers                   |
|--------------------|-------------|---------------|----------------------|------------|------------------|------------------|------------------------|
| Activity           | S           | oring 2023 SU | N Open House (98708) |            |                  |                  |                        |
| Provider           | M           | ultnomah Cou  | unty - SP (2206)     |            |                  |                  |                        |
| Activity Dates     | 0           | 5/05/2023 - 0 | 5/05/2023            |            |                  |                  |                        |
| Session Date Range |             |               | b to i to            | 1          |                  |                  |                        |
| Update Date Range  |             |               |                      |            |                  |                  |                        |
| Session List       |             |               |                      |            |                  |                  |                        |
| Session Date       | Description |               |                      |            |                  | Total Attendance | Total Ethnicity Counts |
| 05/05/2023         |             |               |                      |            |                  | 0                | 0                      |
| _                  |             |               |                      |            | Showing 1-1 of 1 |                  |                        |

|                                              | Edit Session Attendan | ce              |                                      | > |
|----------------------------------------------|-----------------------|-----------------|--------------------------------------|---|
| -                                            | Activity              | Spring 2023 SUN | Open House (98708)                   |   |
| Inter the total youth and adult participants | Date                  | 05/05/2023      |                                      |   |
| (race/ethnicity is optional)                 | Session Attendance To | otals           |                                      |   |
|                                              | Youth Attendance      | 150             | Asian/Indian Attendance              | 0 |
|                                              | 4 Adult Attendance    | 75              | Bi-Racial/Multi-Racial Attendance    | 0 |
|                                              | Total Attendance      | 225             | Black/African American Attendance    | 0 |
|                                              |                       |                 | Caucasian Attendance                 | 0 |
|                                              |                       |                 | Hawaiian/Pacific Islander Attendance | 0 |
|                                              |                       |                 | Hispanic/Latino Attendance           | 0 |
|                                              |                       |                 | Native American/Alaskan Attendance   | 0 |
| Glick 'Save' to exit                         |                       |                 | Unreported Attendance                | 0 |
|                                              |                       |                 | Total Ethnicity Counts               | 0 |

×

#### SUN COMMUNITY SCHOOL SAP-BO REPORTS

| Report Name           | Content and Purpose                                                                                                    | <b>Report Prompts</b>                                                                                                    | Trouble-Shooting                                                                                                    |
|-----------------------|----------------------------------------------------------------------------------------------------|----------------------------------------------------------------------------------------------------|----------------------------------------------------------------------------------------------------|
| ATTENDANCE<br>HISTORY | <ul> <li>TABS:</li> <li>Overview: All attendees and their attendance rate and # of sessions attended/enrolled/excused/unexcused/absent or not recorded</li> <li>By Activity: All activities that were offered in the report range, including the daily attendance status of each participant</li> <li>By Participant: All attendees and their # of sessions attended/enrolled/excused/unexcused/absent or not recorded broken down by activity</li> <li>Average Daily Attendance: All activities offered in the session with the average # of participants who attended per day</li> <li>PURPOSE:</li> <li>Track absenteeism, reward high attendance rates, track who has met 30 days of attendance (and who's close to meeting)</li> <li>Use by Activity tab to find gaps in attendance data entry</li> </ul> | <ul> <li>Run as either Excel<br/>or PDF</li> <li>Set Start and End<br/>dates as the whole<br/>date range (+1<br/>day) that you want<br/>to see in your<br/>report</li> </ul> | <ul> <li>Only pulls activities where sessions have been created</li> <li>This report has trouble accurately counting sessions enrolled when a participant has enrolled, dropped, then re-enrolled in an activity. If a participant's attendance rate on the Overview tab is incorrect (&lt;0% or &gt;100%) check the By Participant tab to see which activity is generating the error.</li> </ul> |
| ATTENDANCE<br>SHEETS  | <ul> <li>TABS:</li> <li>Attendance Sheets by Activity: Activity name, start time, days offered, location, all enrolled participants and their Community Services ID, grade, photo release (Y/N), primary transportation, and authorized pick-up</li> <li>Attendance Sheets by Day: one list of all students enrolled that day - useful for centralized 'check-in' or daily meal tracking. Includes: all enrolled participants and their Community Services ID, grade, photo release (Y/N), primary transportation, and authorized pick-up, and first and last activities of the day</li> <li>PURPOSE:</li> <li>Tracking daily attendance in extended-day activities</li> </ul>                                                                                                    | <ul> <li>If run as PDF - max<br/>of <b>5 session dates</b><br/>per page</li> <li>If run as Excel -<br/><b>unlimited</b> session<br/>dates</li> </ul>                         | <ul> <li>Only pulls activities where sessions have been created and participants have been enrolled</li> <li>Only pulls participants whose Activity Enrollment Date is on or before the report start date</li> </ul>                                                                                                    |

| Report Name             | Content and Purpose                                                                                                    | Report Prompts                                                                                                    | Trouble-Shooting                                                                                                    |
|-------------------------|----------------------------------------------------------------------------------------------------|----------------------------------------------------------------------------------------------------|----------------------------------------------------------------------------------------------------|
| CONFIRMATION<br>LETTERS | <ul> <li>TABS:</li> <li>For Families: Prints 1 pg/student with: name, teacher, grade, primary contact name &amp; phone, primary transportation, authorized pick-up, bus stop, and weekly class schedule with: activity name, time, date range, and location. Also flags any students who do not have a current release year. (Does NOT flag current release year w/ 'No' response.) Prints grouped by classroom teacher name for easy distribution. Is bilingual Spanish/English.</li> <li>For Teachers: Prints a list for each teacher of which of their students are enrolled in SUN each day, including: activity name, time, and date range</li> <li>For Admin: Master list of all enrolled students, including: student name, grade, primary contact name &amp; phone, primary transportation, and weekly schedule with: activity names, days, location, and date range</li> <li>Mini Student Schedule: A simpler version of the "For Families" tab. Includes just student's name and weekly class schedule with: activity name, time, date range, and location.</li> <li>PURPOSE:</li> <li>Distribute prior to session start date to inform all parties of enrollment</li> </ul> | <ul> <li>Run as PDF only</li> <li>Set Start and End dates to include only 1 full week (+1 day)</li> </ul>                                | <ul> <li>Only pulls activities where Target<br/>Participant Group = Students/Youth</li> <li>Only pulls activities where sessions<br/>have been created</li> <li>Only pulls participants whose Activity<br/>Enrollment Date is on or before the<br/>report start date</li> <li>Teacher names come from the<br/>'Teacher' field in the Client Profile.<br/>Spelling and capitalization must match.<br/>For instance, SAP- BO will recognize<br/>"Brown", "brown" and "Mr. Brown" as<br/>3 different teachers and they'll each<br/>get their own confirmation letter.</li> </ul> |
| CONTACT INFO            | <ul> <li>TABS:</li> <li>Contact Information: For each enrolled student: (1) primary contact name, primary phone #, phone description, and email (2) contact name, phone and phone type, and (3) emergency contact, relationship to student, 1<sup>st</sup> phone, 2<sup>nd</sup> phone</li> <li>Addresses: For all enrolled students: street address, address (additional), city, state, zip</li> <li>Email List: a list of email addresses of all enrolled students - easy to copy and paste</li> <li>PURPOSE:</li> <li>Quick access to contact info for clipboards, field trips, staff without Synergy access, etc.</li> </ul>                                                                                                    | <ul> <li>Run as either Excel<br/>or PDF</li> <li>Set Start and End<br/>dates to include at<br/>least 1 full week<br/>(+1 day)</li> </ul> | <ul> <li>Only pulls students enrolled in activities<br/>where Target Participant Group =<br/>Students/Youth</li> <li>Only pulls participants whose Activity<br/>Enrollment Date is on or before the<br/>report start date</li> </ul>                                                                                                    |

| Report Name                           | Content and Purpose                                                                                                    | Report Prompts                                                                                                    | Trouble-Shooting                                                                                                    |
|---------------------------------------|----------------------------------------------------------------------------------------------------|----------------------------------------------------------------------------------------------------|----------------------------------------------------------------------------------------------------|
| DAILY COUNT<br>for NUTRITION<br>DEPT. | <ul> <li>TABS:</li> <li>Daily Student Count: a day-by-day list of all students who attended</li> <li>PURPOSE:</li> <li>Send to District Nutrition Dept. for attendance verification</li> </ul>                                                                                                    | <ul> <li>Run as either Excel<br/>or PDF</li> <li>Set Start and End<br/>dates as the whole<br/>date range (+1<br/>day) that you want<br/>to see in your<br/>report</li> </ul> | <ul> <li>Only counts attendance for afternoon activities where Target Participant Group = Students/Youth</li> <li>Only pulls activities where sessions have been created and attendance has been entered</li> </ul>                                                                                                 |
| DAILY<br>DISMISSAL                    | <ul> <li>TABS:</li> <li>Daily Sign-Out (pick-ups): Lists all enrolled students whose primary (or secondary) transportation = Parent or Authorized Person, including their: name, grade, first and last activities of the day, primary contact, primary phone, primary and secondary transportation, authorized pick-up, and a space to sign and date. Prints one section for each day in report range.</li> <li>Bus Roster: Lists all enrolled students whose primary (or secondary) transportation = Activity Bus, including their: name, grade, primary contact, primary phone, last activity of the day, bus #, and bus stop. Prints one section for each day in report range.</li> <li>Other (Walking, Trimet, etc.): Lists all enrolled students whose primary (or secondary) transportation = Student's Discretion, Walking, or Tri-Met including their: name, grade, primary and secondary transportation, primary contact, primary phone, last activity of the day, and authorized pick-up.</li> <li>PURPOSE:</li> <li>Facilitates end-of-day dismissal routines</li> </ul> | <ul> <li>Run as either Excel<br/>or PDF</li> <li>Set Start and End<br/>dates to include at<br/>least 1 full week<br/>(+1 day)</li> </ul>                                     | <ul> <li>Only pulls activities where Target<br/>Participant Group = Students/Youth</li> <li>Only pulls activities where sessions<br/>have been created and students have<br/>been enrolled</li> <li>Only pulls participants whose Activity<br/>Enrollment Date is on or before the<br/>report start date</li> </ul> |

| Report Name                                     | Content and Purpose                                                                                                    | Report Prompts                                                                                                    | Trouble-Shooting                                                                                                    |
|-------------------------------------------------|----------------------------------------------------------------------------------------------------|----------------------------------------------------------------------------------------------------|----------------------------------------------------------------------------------------------------|
| GENERIC<br>PARTNER<br>REPORT                    | <ul> <li>TABS:</li> <li>Youth Activities: A spreadsheet of all activities where 'Target Participant Group' = Students/Youth, including: all participants and their SvcPt ID, SSID#, school, grade, DOB, age, primary language, photo release (Y/N), street address, primary contact, primary phone, Inclusive Identity, total # of session attended and daily breakdown of attendance. This tab is filtered to only display data for youth with a current 'Yes' Parental Release</li> <li>All Activities - UNFILTERED: The same data points listed above, but with ALL data displayed, regardless of Target Participant Group and Parental Release. Unfiltered tab will also display activities that have not had attendance entered yet.</li> <li>Prompts &amp; PCL Instructions: If using this report for a PCL-funded partner, please read and follow these instructions.</li> <li>PURPOSE:</li> <li>Share basic participant demographics and attendance with partners for all participants with current Releases of Information</li> </ul> | <ul> <li>Run as Excel</li> <li>Set Start and End<br/>dates as the whole<br/>date range (+1<br/>day) that you want<br/>to see in your<br/>report</li> </ul> | <ul> <li>Only pulls activities where sessions have been created</li> <li>'Youth Activities' tab only displays info for students who have a 'Yes' Parental Release for the current school year. Will not show activities that have had no attendance entered.</li> <li>Activities with <i>n</i>o Target Participant Group will only appear on the unfiltered tab. To make them appear on the Youth Activities tab with ROI filters, add the Students/Youth Target Participant Group, wait for the system refresh, then re-run the report.</li> </ul> |
| MASTER SITE<br>ROSTER<br>AKA the Master Blaster | <ul> <li>TABS:</li> <li>Youth Activities: A spreadsheet of all enrolled students including:<br/>SvcPt ID, SSID#, Synergy #, name, alias, age, gender, primary<br/>language, language (other), risk factor (Y/N), grade, teacher,<br/>weekly schedule of AM and PM activities (M-F), primary contact<br/>name &amp; phone, email, photo release, parental release, release<br/>year, medical notes, primary and secondary transportation,<br/>authorized pick-up, and inclusive identity</li> <li>All Activities (Unfiltered): The same data points listed above, but<br/>with ALL activities included, regardless of Target Participant<br/>Group</li> <li>PURPOSE:</li> <li>A raw data set for folks who prefer to use excel spreadsheets to<br/>track data and build program tools.</li> <li>Apply filters to activity columns to find any errors in enrollment,<br/>such as students enrolled in 2<sup>nd</sup> period activities but not in 1<sup>st</sup> or<br/>students enrolled in 2 activities with the same start time</li> </ul>    | <ul> <li>Run as Excel only</li> <li>Set Start and End<br/>dates to include<br/>only 1 full week<br/>(+1 day)</li> </ul>                                    | <ul> <li>'Youth Activities' tab only pulls<br/>activities where Target Participant<br/>Group = Students/Youth</li> <li>Only pulls activities where sessions<br/>have been created and students have<br/>been enrolled</li> <li>Only pulls one morning activity and<br/>the first and last afternoon activities.<br/>If a participant is enrolled in 3 or more<br/>activities in the same afternoon, this<br/>report will not display all of them.</li> </ul>                                                                                        |

| Report Name            | Content and Purpose                                                                                                    | Report Prompts                                                                                                    | Trouble-Shooting                                                                                                    |
|------------------------|----------------------------------------------------------------------------------------------------|----------------------------------------------------------------------------------------------------|----------------------------------------------------------------------------------------------------|
| MISSING DATA<br>REPORT | <ul> <li>TABS:</li> <li>MISSING Data: a list of all required data elements (RDEs) for attendees with flags where fields are missing. If fields are unanswered because they're not required (e.g. an adult with no SSID #) this report will display 'N/A' instead of 'MISSING.' RDEs include: SSID#, DOB, gender, primary language, language - other (only required if primary language = 'other'), risk factors (Y/N), parental release, release year, and inclusive identity. SSIDs are also flagged as "Fishy" if they are 6 digits or less.</li> <li>EKT Data: Flags any missing data, missing households, or errors in enrollment for participants who have attended Early Kindergarten Transition. This tab only applies to sites who offer EKT.</li> <li>Multi-Site Summary: gives a list of % missing data for multiple schools in a format that is convenient for sorting/filtering</li> <li>PURPOSE:</li> <li>Facilitates quick data clean-up by flagging all missing data</li> </ul> | <ul> <li>Run as Excel only</li> <li>Set Start and End<br/>dates as the whole<br/>date range (+1<br/>day) that you want<br/>to see in your<br/>report</li> </ul> | <ul> <li>Only pulls activities where sessions have been created and attendance has been entered</li> <li>Only pulls participants who have a attended an activity within the report date range.</li> <li>For fields that are only required for students, this report is wired to look for ages 5-20 yrs old.</li> <li>To do data clean-up on participants who are enrolled, but do not have attendance entered, use the Master Site Roster and filter RDE columns for blanks. (RDE column headers are in red.)</li> <li>The EKT Data tab only finds participants who have attended and activity with "EKT" in the activity title.</li> </ul> |
| NAME TAGS              | <ul> <li>TABS:</li> <li>Avery 5395 (Adhesive): Name tags for all enrolled students with: name, Mon-Thurs afternoon activities, teacher, primary transportation</li> <li>Avery 5390 (Lanyard Inserts): Same as above, just formatted for a different template style</li> <li>5 Days (Avery 5390): Same as above, but Mon-Fri</li> <li>PURPOSE:</li> <li>Distribute on 1<sup>st</sup> week of activities so that staff can help students find their activities and follow dismissal routines</li> </ul>                                                                                                    | <ul> <li>Run as either Excel<br/>or PDF</li> <li>Set Start and End<br/>dates to include<br/>only 1 full week<br/>(+1 day)</li> </ul>                            | <ul> <li>Only pulls afternoon activities where<br/>Target Participant Group =<br/>Students/Youth</li> <li>Only pulls activities where sessions<br/>have been created and students have<br/>been enrolled</li> <li>Only pulls participants whose Activity<br/>Enrollment Date is on or before the<br/>report start date</li> </ul>                                                                                                    |

| Report Name                                      | Content and Purpose                                                                                                    | Report Prompts                                                                                                    | Trouble-Shooting                                                                                                    |
|--------------------------------------------------|----------------------------------------------------------------------------------------------------|----------------------------------------------------------------------------------------------------|----------------------------------------------------------------------------------------------------|
| SUN<br>COMMUNITY<br>SCHOOL<br>PROGRESS<br>REPORT | <ul> <li>TABS:</li> <li>Site-by-Site Report: An overview of program outputs, including: # activities offered, youth served, repeat attendees, adults served, and demographic breakdown of participants. If more than 1 site is included in the report, this tab breaks down 1 pg/site</li> <li>Multi-Site Report: Same as above, but cumulative totals for all sites included in the report</li> <li>Participant Detail: Individual level detail that backs up the 1st 2 tabs</li> <li>Activity Detail: lists all activities in the reporting period and their dates, times, category, target participant group(s), and total # of adult and student attendees</li> <li>PURPOSE:</li> <li>Use to monitor progress towards contractual targets</li> </ul> | <ul> <li>Run as either Excel<br/>or PDF</li> <li>Set Start and End<br/>dates as the whole<br/>date range (+1<br/>day) that you want<br/>to see in your<br/>report</li> </ul> | <ul> <li>Only pulls activities where sessions have been created and attendance has been entered</li> <li>For measures that differentiate between students and adults, students = ages 0-20 yrs old, adults = 21+</li> <li>Only Community Services users with multi-site access should run this report for multiple schools at once. Note: it's not advised to pull more than 5-7 schools into this report at once. Results can become less accurate if the report is processing too much data. Call the Community Services Helpline for assistance with large-scale reports.</li> </ul> |
| WAIT-LISTED<br>STUDENTS                          | <ul> <li>TABS:</li> <li>Wait-Listed Students: A list of all waitlisted students including:<br/>SvcPt ID, date waitlisted, name, grade, teacher, activity name,<br/>activity dates, primary contact, and primary phone</li> <li>PURPOSE:</li> <li>Use to track how long students have been waiting to be enrolled in<br/>certain classes and contact families when a spot becomes<br/>available</li> </ul>                                                                                                    | <ul> <li>Run as Excel</li> <li>Set Start and End<br/>dates as the whole<br/>date range (+1<br/>day) that you want<br/>to see in your<br/>report</li> </ul>                   | <ul> <li>Only pulls activities where sessions<br/>have been created and students have<br/>been wait-listed</li> </ul>                                                                                                    |

#### **GENERATING SAP - BO REPORTS**

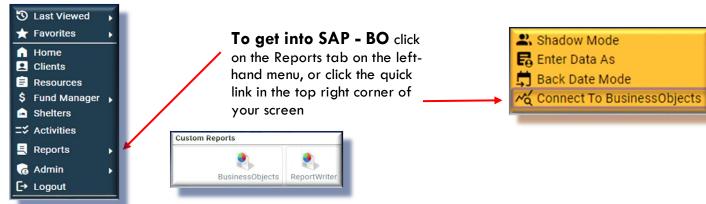

#### Finding the Reports, You Need

To open a folder, click on the triangle next to the folder name. All SUN School reports can be found by opening the following folders:

Public Folders > Portland\_live\_Folder > Multnomah County > SUN Community Schools

#### Scheduling SAP - BO Reports

- Click the magnifying glass to the left of the report name Click 'Schedule Report'
- Enter Report Prompts: Prompts can vary, but typically include:
- EDA Provider: If you have multi-site access, enter the school you're looking for. Otherwise, leave blank.
- School: Click 'School' then click 'Select.' Choose your program (same program as above).
- Begin Date: Set as the beginning of the time period you want to look at.
- End Date: Set as the day after the end of your reporting period. Otherwise, your last day of data will not be included.
- Effective Date: Change to tomorrow's date this tells SAP -BO how current you want your data to be.
- Olick 'Next'

- Select Report Format (either excel or PDF)
- **6** Select Interval (either once or repeated)
- Click 'Send' and report will appear in your SAP-BO inbox in several minutes

| Folders                               |                                               |                                     | Selected Folder  |
|---------------------------------------|-----------------------------------------------|-------------------------------------|------------------|
| V 🖻 Public Folders                    | Public Folders / portland_live_folder / Multr | nomah County / SUN Community School | sl               |
| > 🖻 Available Reports and Templates   | Title A                                       | Favorites 🔺                         | Туре             |
| > 🖅 Available WellSky Resources       | Archive - OLD SUN School Reports              |                                     | Folder           |
| ✓                                     | Specialty/Funder Reports                      |                                     | Folder           |
| > 🖻 ART Gallery Reports and Resources | Attendance Sheets Student Survey W/SS         | *                                   | Web Intelligence |
| ) C2 ADT Churched Provets             | Attendance History                            | *                                   | Web Intelligence |
| > 🔄 ART Standard Reports              | Attendance Sheets                             | *                                   | Web Intelligence |
| > 🖻 City of Portland                  | Confirmation Letters 2021-22 (best as P       |                                     | Web Intelligence |
| > 🔄 Clackamas County                  | Contact Information                           |                                     | Web Intelligence |
| Community Solutions Custom Reports    | Daily Count for Nutrition Dept.               |                                     | Web Intelligence |
| 7 Community solutions custom reports  | Daily Dismissal                               | *                                   | Web Intelligence |
| > 🖻 Data Quality                      | Generic Partner Report 2022-23                | *                                   | Web Intelligence |
| Y 🖻 Multnomah County                  | 🗌 🔓 Master Site Roster                        | *                                   | Web Intelligence |
| > Fill Annual Evaluation              | 🗌 🔓 Missing Data Report 2022-23               | *                                   | Web Intelligence |
|                                       | 🗌 🔓 Name Tags - Avery 5390 and 5395           |                                     | Web Intelligence |
| > 🖻 Data Quality (DQs, etc.)          | SUN Community Schools Progress Report         | *                                   | Web Intelligence |
| > 🖻 DMT Misc                          | SUN Community Schools Progress Repo           | *                                   | Web Intelligence |
| > T Program Outputs & Outcomes (O&Os) | G Waitlisted Students                         |                                     | Web Intelligence |
| > 🖅 Reports by Program                |                                               |                                     |                  |
| > 🖻 ShelterPoint Reports              |                                               |                                     |                  |
| V 🖻 SUN Community Schools             |                                               |                                     |                  |

|                        | Schedule               |
|------------------------|------------------------|
| Start and End Dates    | Name * Blank           |
| here refer to how long | Report *<br>Format -Se |
| you want your report   | Users * Katie          |
| to keep showing up in  | Interval* -Se          |
| your inbox             | Start * 04<br>Date     |
|                        | End * 04<br>Date       |

#### USING REPORTWRITER FOR NON-ENROLLED EVENTS

#### Follow the steps below to pulls a report of non-enrolled activities:

- Click the drop-down triangle to open the Reports menu, then click 'ReportWriter'
- Navigate to the 'S' section
- Click the magnifying glass next to the current year's SUN CS Non-**Enrollment Counts report**

| ReportW                                                           | riter     |   |   |   |         |                       |          |   |   |   |   |                                                                                                    |        |   |   |   |   |   | 0 |  |   |   |   |   |   |   |     |
|-------------------------------------------------------------------|-----------|---|---|---|---------|-----------------------|----------|---|---|---|---|----------------------------------------------------------------------------------------------------|--------|---|---|---|---|---|---|--|---|---|---|---|---|---|-----|
| Saved                                                             | Reports   | 6 |   |   |         |                       |          |   |   |   |   |                                                                                                    |        |   |   |   |   |   | 9 |  |   |   |   |   |   |   |     |
| #                                                                 | A         | В | C | D | Ε       | F                     | G        | Н | L | J | K | L                                                                                                    | М      | N | 0 | Ρ | Q | R | ŝ |  | U | ۷ | W | X | Y | Z | All |
| 0                                                                 | Name Date |   |   |   |         |                       | Provider |   |   |   |   | Desc                                                                                                    | riptio | n |   |   |   |   |   |  |   |   |   |   |   |   |     |
| 3 III SUN CS Non-Enrollment Counts 2012-13 11/19/2012 12:15:59 PM |           |   |   |   | Multnon | Multnomah County - SP |          |   |   |   |   | For SUN Community Schools to count Non-Enrollment events and<br>attendance in Fiscal Year 13 (7/1/12-6/30/13). Remember to change the<br>provider (in the Filters tab) to your SUN school instead of Multnomah<br>County! |        |   |   |   |   |   |   |  |   |   |   |   |   |   |     |

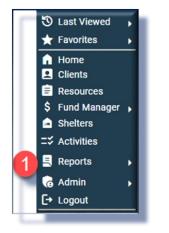

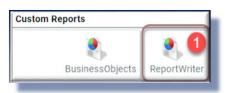

#### The report is set to default to a generic 'Multnomah County' provider. You need to CHANGE that provider to your school's provider.

- Olick the Filters tab
- **G** Click the pencil next to 'Activities.Provider Equals Multnomah County - SP'
- **6** Click the search button to find your school
- In the window that pops up, choose your school by clicking the green plus sign
- 8 Click 'Save' in the prompt screen

| at  | les   | Fields                   | Filters 4                        | Counting                | Preview           | Options  |        |     |      |
|-----|-------|--------------------------|----------------------------------|-------------------------|-------------------|----------|--------|-----|------|
| Fi  | ter ( | Group                    |                                  |                         |                   |          |        |     | т    |
|     |       | Filter                   |                                  |                         |                   |          |        |     |      |
| *   | 0     | Activities.Active Equal  | s Yes                            |                         |                   |          | AND    | ~   |      |
| *   | 0     | Activity Attendance (N   | on-Enrollment).Active Equals Yes |                         |                   |          | AND    | ~   |      |
|     | 0     | Activities.Start Date Is | Between and Including 07/01/2012 | 06/30/2013              |                   |          | AND    | ~   |      |
| •   | 0     | Activity Sessions.Activ  | e Equals Yes                     |                         |                   |          | AND    | *   |      |
| •   | 0     | Activities.Provider 5    | Add new filter                   |                         |                   |          |        |     |      |
|     | Add   | Filter                   | Table/Assessment/Workshee        | t Activities            | ~                 |          |        |     |      |
| A   | dd N  | New Filter Group         | Field/Question                   | Provider                | ~                 |          |        |     |      |
| _   |       |                          |                                  | Equals                  | ~                 |          |        |     |      |
|     | _     |                          | Filter*                          | Multnomah Cou<br>(2206) | unty - SP 6 Searc | h My Pro | ovider | Cle | ear  |
| xit | on o  | or after a date) v3      |                                  |                         |                   | Sa       | ve     | Ca  | ncel |

|                              | SUN CS Non Enrollment Counts 2014-15 |                   |                                |             |                                   |            |     |  |  |  |  |
|------------------------------|--------------------------------------|-------------------|--------------------------------|-------------|-----------------------------------|------------|-----|--|--|--|--|
| O Click the Preview tab      | Tables                               | Fields            | Filters                        | Counting    | Preview 9 Op                      | tions      |     |  |  |  |  |
|                              | Report Preview                       |                   |                                |             |                                   |            |     |  |  |  |  |
|                              | Enrollment Type                      | Provider          |                                | Name        |                                   | Sesssion D | ate |  |  |  |  |
|                              | Non-Enrollment                       | Camp Fire USA: SU | N-Gilbert Heights Elementary - | SP GH 14.15 | Back to School Night              | 09/18/2014 |     |  |  |  |  |
|                              | Non-Enrollment                       | Camp Fire USA: SU | N-Gilbert Heights Elementary - | SP 14.15 GH | SUN Healthy Family Night Carnival | 05/15/2015 |     |  |  |  |  |
| Olick 'Download Full Report' | 10 Download Ful                      | l Report          |                                | Showing 1-2 | 2 of 2                            |            | •   |  |  |  |  |

Revised 9.20.16